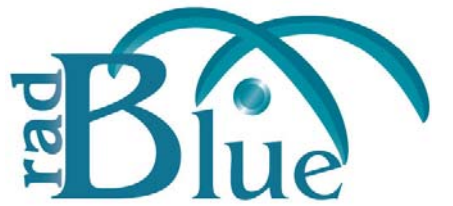

[Released: 06 DEC 2010]

Questions?<br>Log on to the RadBlue Forum: http://radblue.mywowbb.com/<br>Release Notes Log on to the RadBlue Forum: **http://radblue.mywowbb.com/**

## **Release Summary**

In this release, we made changes to the RSS Engine Options screen.

For more information on the features and modifications discussed in this document, see the RSS User [Guide](http://www.radblue.com/wp-content/uploads/2010/05/rssUserGuide.pdf).

#### **Functional Modifications**

• A student version of RSS is now available. If you are interested in obtaining a student license for RSS, send us an [email](mailto: sales@radblue.com) or contact Russ Ristine at +1.775.329.0990.

#### **Interface Modifications**

- The following changes have been made to the Engine Options screen (**Configure** > **Engine Options**):
	- The **Enable GZIP** and **Enable Get Transport Options** configuration options have been removed.
	- The **Derby Port** configuration option now accepts any value, but the values for Edge and Central must be unique.

## **Transcript Modifications**

• Previously, the same filtering options applied to all instances of the Transcript object within the tool. Now, each instance of the Transcript object can be filtered differently.

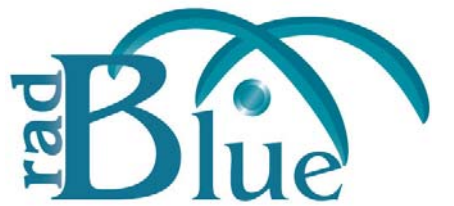

[Released: 08 NOV 2010]

Questions?<br>Log on to the RadBlue Forum: http://radblue.mywowbb.com/<br>Release Notes Log on to the RadBlue Forum: **http://radblue.mywowbb.com/**

# **Release Summary**

In this release, we added an option to let you customize redeemVoucher responses and made some minor engine modifications.

For more information on the features and modifications discussed in this document, see the RSS User [Guide](http://www.radblue.com/wp-content/uploads/2010/05/rssUserGuide.pdf).

## **Usage Note**

To use RSS, the computer on which it is installed **must** have an Internet connection. If no Internet connection is present, the following message displays upon startup:

"This document cannot be displayed while offline. To go online, uncheck Work Offline from the File menu."

If this error displays during startup, verify the computer's Internet connection and re‐launch each RSS instance.

## **Engine Modifications**

- Error codes with a "999" suffix have been changed to "Invalid" error codes.
- When sending a notification, the RSS no longer includes five complex command request attributes: *sessionId*, *sessionType*, *timeToLive*, *sessionRetry*, and *replyToSystem*.
- RSS now use the values from the commitVoucher command when populating the *clientId*, *clientType*, and *transactionId* attribute in the ackVoucher command.

#### **Interface Modifications**

• A **Configure Voucher Authorization Behavior** option has been added to RSS Central. This option lets you configure the RSS Central response to a voucher. redeemVoucher request. Note that the Voucher Amount value is expressed in *cents*.

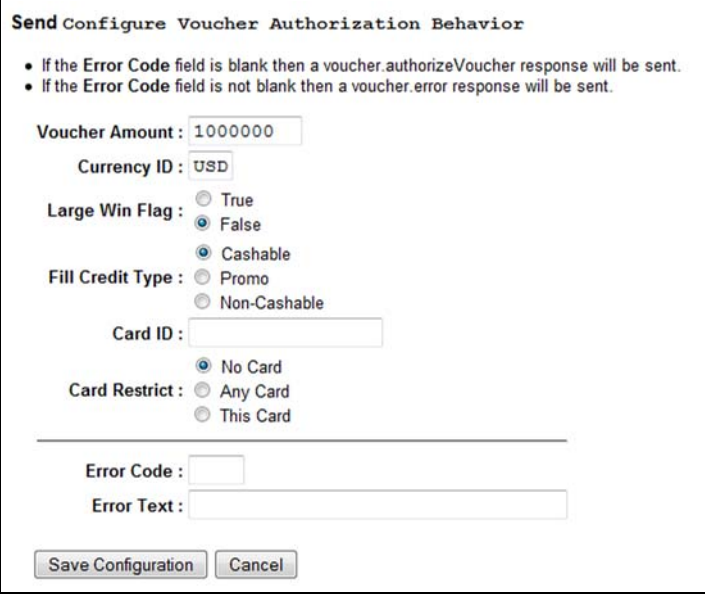

• The *property ID* field for S2S 1.3.1 and higher has been changed from a numeric 1-999 to an alpha‐numeric 32‐byte value.

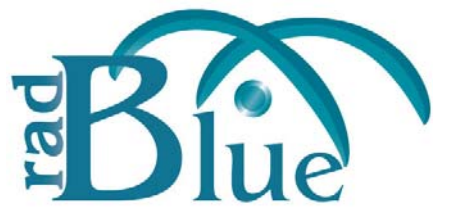

[Released: 02 AUG 2010]

Questions?<br>Log on to the RadBlue Forum: http://radblue.mywowbb.com/<br>
Release Notes Log on to the RadBlue Forum: **http://radblue.mywowbb.com/**

# **Release Summary**

In this release, we corrected engine issues, added error logging for loading third‐party certificates and made usability enhancements to the transcript.

For more information on the features and modifications discussed in this document, see the RSS User [Guide](http://www.radblue.com/wp-content/uploads/2010/05/rssUserGuide.pdf).

## **Usage Note**

To use RSS, the computer on which it is installed **must** have an Internet connection. If no Internet connection is present, the following message displays upon startup:

"This document cannot be displayed while offline. To go online, uncheck Work Offline from the File menu."

If this error displays during startup, verify the computer's Internet connection and re‐launch each RSS instance.

## **Installation Note**

The computer you install RSS on must have a network connection. If it does not, you will **not** be able to send multicast commands successfully.

#### **Engine Modifications**

- An issue in which SSL was not working in RSS has been corrected. SSL now functions correctly.
- Additional error logging has been added to assist in troubleshooting third-party certificate loading issues.
- The S2S common name has been modified to be the host name from the **MyURL** field on the **Configure** > **Engine Options** screen. If the **MyURL** field value is incorrect, "localhost" is used as the common name.
- When running version 1.2.6 of the Edge server, the *sessionType* attribute with the value set to "notification" was being sent, which is not valid. The Edge server has been modified not to include a session type because the absence of a session type signifies notification.

#### **Transcript Modifications**

- The summary of S2sAck response command should show the error. Modified the summary of the S2SACK.error and fixed the communications.commsError command.
- When the Transcript Message window is moved or resized, the tool now retains the new size and position when other rows are selected.
- The rows of the **Device Meters** tab on the eventReport command detail view now automatically resizes all rows so the columns do not need to be resized manually.

If the columns are adjusted, the tool retains the changes when other meter sets are viewed.

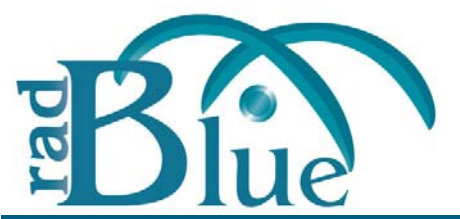

[Released: 21 JUN 2010]

Questions?<br>Log on to the RadBlue Forum: http://radblue.mywowbb.com/<br>
Release Notes Log on to the RadBlue Forum: **http://radblue.mywowbb.com/**

## **Release Summary**

In this release, we corrected SSL‐related issues.

For more information on the features and modifications discussed in this document, see the RSS User [Guide](http://www.radblue.com/wp-content/uploads/2010/05/releaseNotes_rss_cumulative.pdf).

# **Engine Modifications**

- An issue in which the SSL webserver was not starting, which resulted in the Central server being unable to connect to the Edge server, has been corrected.
- The S2S common name is now the host name from the **My URL** field (**Configure** > **Engine Options**). If the My URL value is incorrect, RSS uses "localhost" as the common name.

## **User Interface Modifications**

• Error logging for importing third-party SSL certificates has been improved with additional error messages.

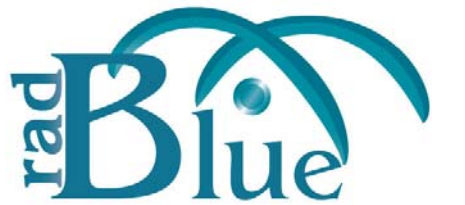

[Released: 07 APR 2010]

Questions?<br>Log on to the RadBlue Forum: http://radblue.mywowbb.com/<br>
Release Notes Log on to the RadBlue Forum: **http://radblue.mywowbb.com/**

## **Release Summary**

In this release, we added functionality to send custom S2S messages and removed some obsolete options.

For more information on the features and modifications discussed in this document, see the RSS User [Guide](http://www.radblue.com/wp-content/uploads/2010/05/releaseNotes_rss_cumulative.pdf).

#### **Functional Modifications**

• A **Send Raw XML** option has been added to the main screen for both the Central and Edge server. The Send Raw XML option lets you send any content to an S2S endpoint over an S2S connection. RSS does no additional wrapping of the message, but rather, sends exactly what you have entered to the endpoint.

#### **Engine Modifications**

- RSS now gracefully handles most error conditions without needing to restart.
- When a valid, unsupported S2S message is received, the script now returns an s2sAck to the sender and posts the message to the Transcript.

## **User Interface Modifications**

- The **Default Desktop** option has been removed from the **Configuration** > **Desktop Options** screen.
- **Email Options** has been removed from the Configuration screen.
- The **Command ID in Error** field in the communications.commsError command now correctly allows integer values only.
- The Options, Step and Clear Data buttons have been removed from the **Script Control** screen.